# **Advanced Authentication as a Service (SaaS) Release Notes 2022**

In addition to the existing on-premises and cloud-based deployments, Advanced Authentication is now available in the Software as a Service (SaaS) model. Micro Focus hosts and maintains the Advanced Authentication Servers with their databases. You can use it to secure access to your corporate resources, such as various portals, workstations, and VPN servers.

For more information about Advanced Authentication and its features, see [Introduction to Advanced](https://www.netiq.com/documentation/advanced-authentication-63/pdfdoc/server-administrator-guide/server-administrator-guide.pdf#NetIQAdvancedAuthenticationFrameworkOverview)  [Authentication](https://www.netiq.com/documentation/advanced-authentication-63/pdfdoc/server-administrator-guide/server-administrator-guide.pdf#NetIQAdvancedAuthenticationFrameworkOverview).

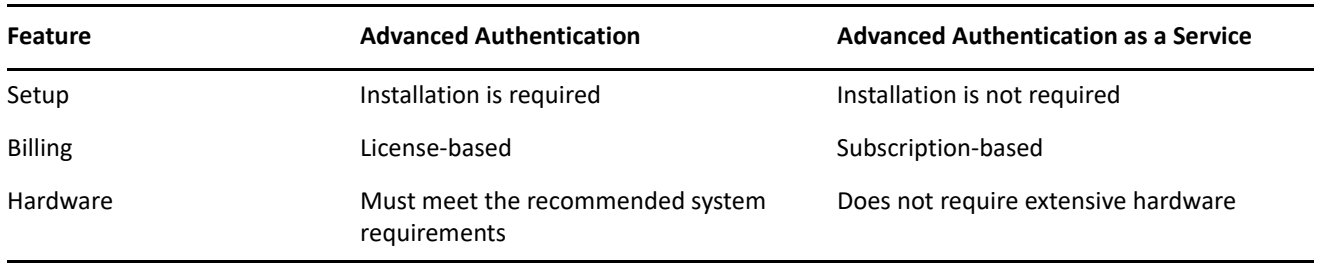

The following are the key differences between SaaS and non-SaaS models:

For the list of other documents related to Advanced Authentication, see the [Advanced Authentication NetIQ](https://www.netiq.com/documentation/advanced-authentication-63/)  [Documentation](https://www.netiq.com/documentation/advanced-authentication-63/) page. For more information about the product and support, see the [Advanced Authentication](https://www.microfocus.com/en-us/cyberres/identity-access-management/advanced-authentication)  [Product](https://www.microfocus.com/en-us/cyberres/identity-access-management/advanced-authentication) (https://www.microfocus.com/en-us/cyberres/identity-access-management/advancedauthentication) website.

If you have suggestions for documentation improvements, click **comment on this topic** at the bottom of the specific page in the HTML version of the documentation posted at the [Advanced Authentication NetIQ](https://www.netiq.com/documentation/advanced-authentication-63/)  [Documentation](https://www.netiq.com/documentation/advanced-authentication-63/) page.

The release number is in the YYYY.M.RELEASE NUMBER format.

## **2022.3.1 Update**

Advanced Authentication as a Service 2022.3.1 includes the following updates:

- ["Enhancements" on page 2](#page-1-0)
- ["Software Fixes" on page 3](#page-2-0)

### <span id="page-1-0"></span>**Enhancements**

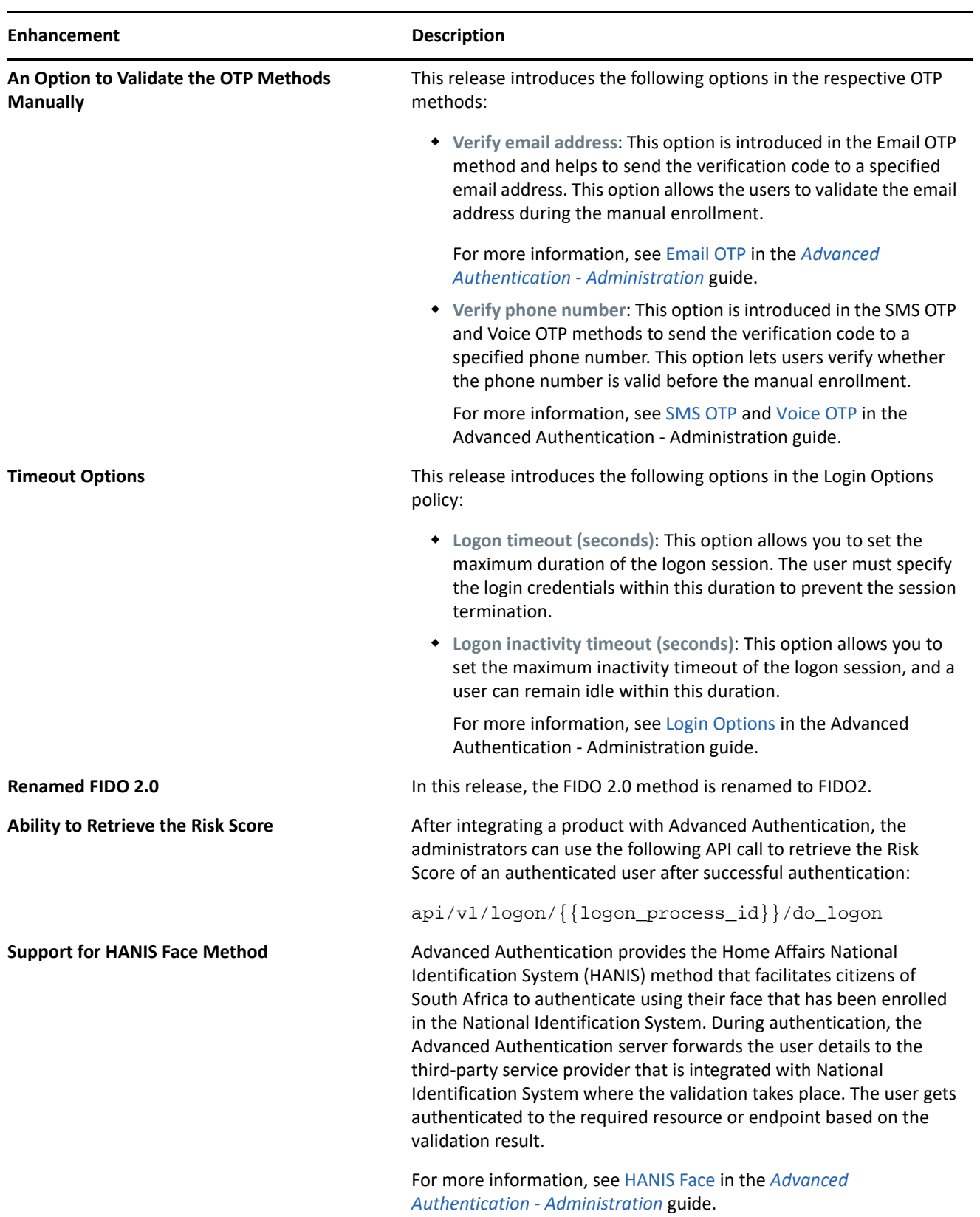

#### <span id="page-2-0"></span>**Software Fixes**

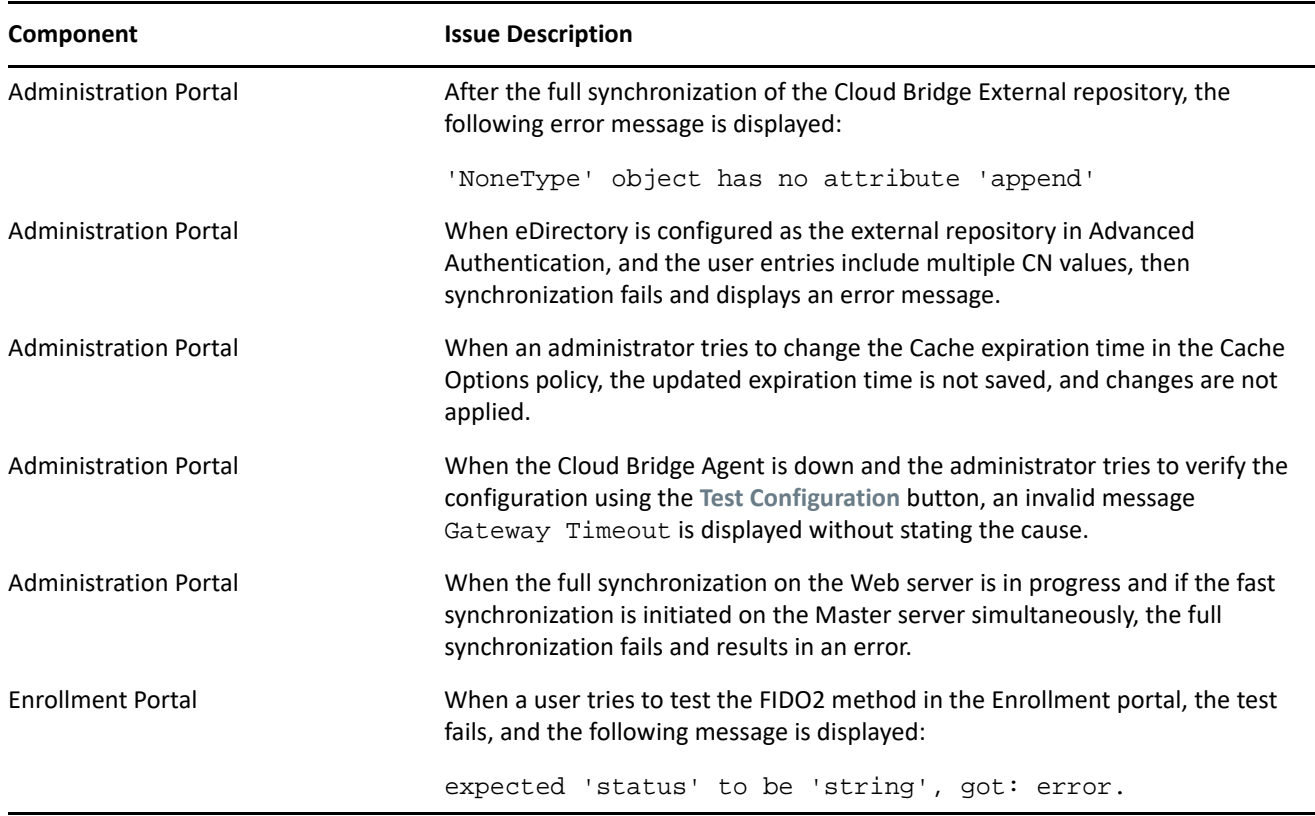

## **Contact Information**

Our goal is to provide documentation that meets your needs. If you have suggestions for improvements, please email [Documentation-Feedback@netiq.com.](mailto:Documentation-Feedback@netiq.com) We value your input and look forward to hearing from you.

For detailed contact information, see the [Support Contact Information website.](https://www.microfocus.com/en-us/support/customer-support-handbook#phone)

For general corporate and product information, see the [NetIQ Corporate website](https://www.microfocus.com/en-us/products/netiq/overview).

For interactive conversations with your peers and NetIQ experts, become an active member of our [community](https://www.netiq.com/communities/). The NetIQ online community provides product information, useful links to helpful resources, blogs, and social media channels.

## **Legal Notice**

#### **© Copyright 2022 Micro Focus or one of its affiliates.**

The only warranties for products and services of Micro Focus and its affiliates and licensors ("Micro Focus") are set forth in the express warranty statements accompanying such products and services. Nothing herein should be construed as constituting an additional warranty. Micro Focus shall not be liable for technical or editorial errors or omissions contained herein. The information contained herein is subject to change without notice.

For additional information, such as certification-related notices and trademarks, see [https://](https://www.microfocus.com/en-us/legal) [www.microfocus.com/en-us/legal](https://www.microfocus.com/en-us/legal) (https://www.microfocus.com/en-us/legal).